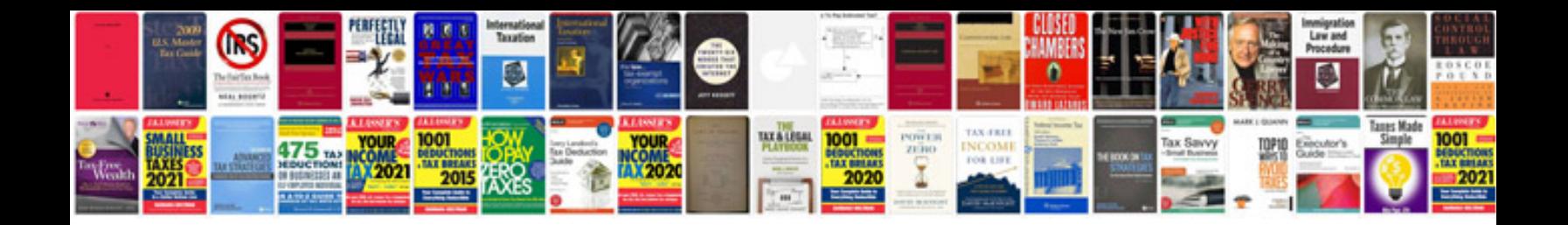

Du sim card registration form

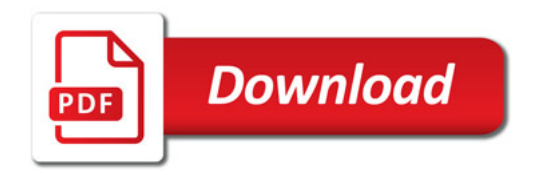

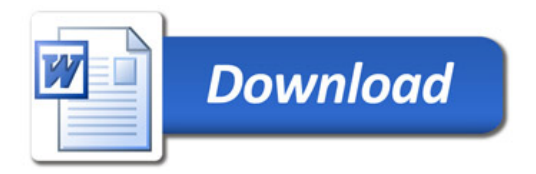